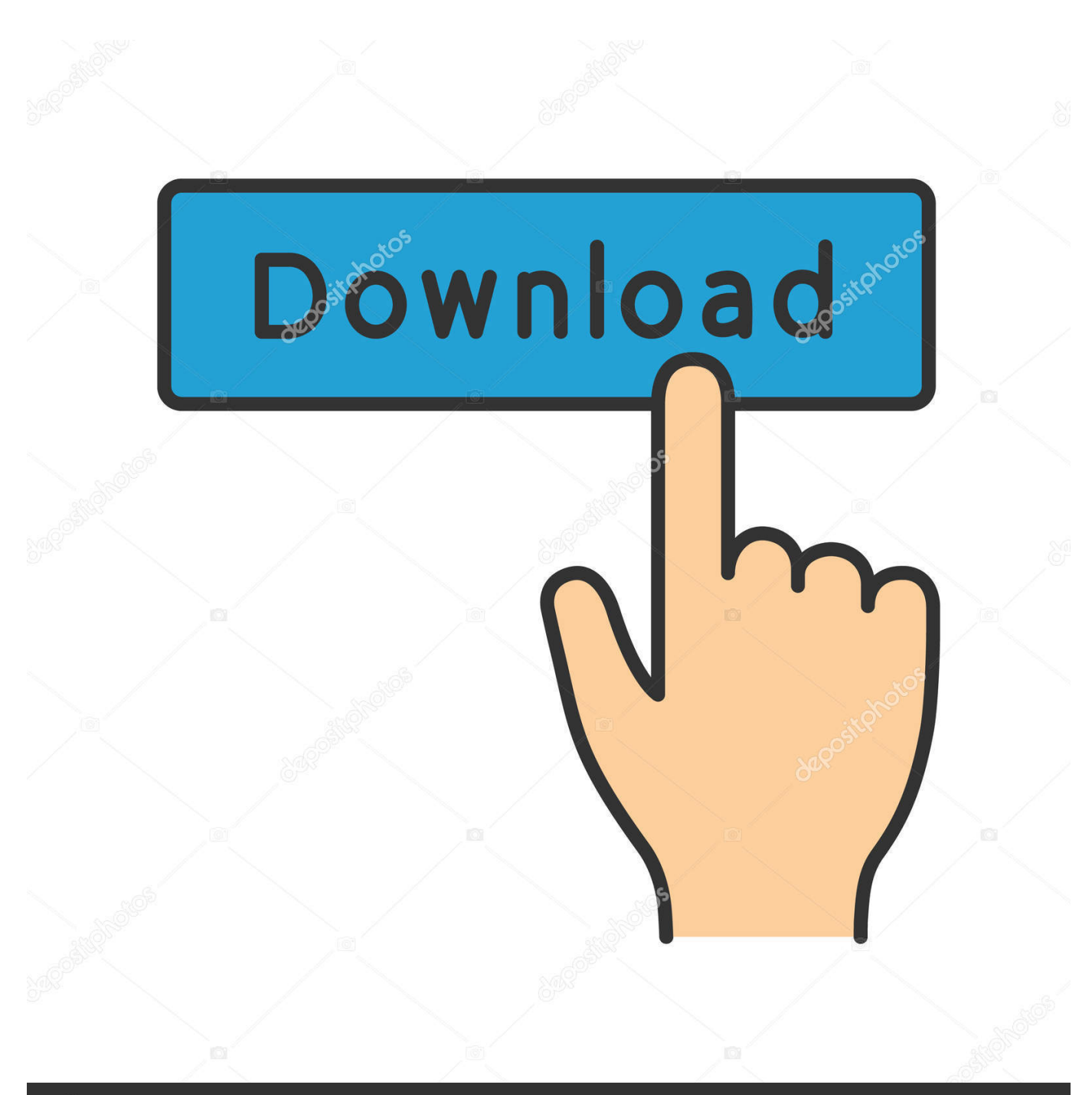

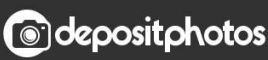

Image ID: 211427236 www.depositphotos.com

[Download Jmk Dvr Software](https://tiurll.com/1tqs3i)

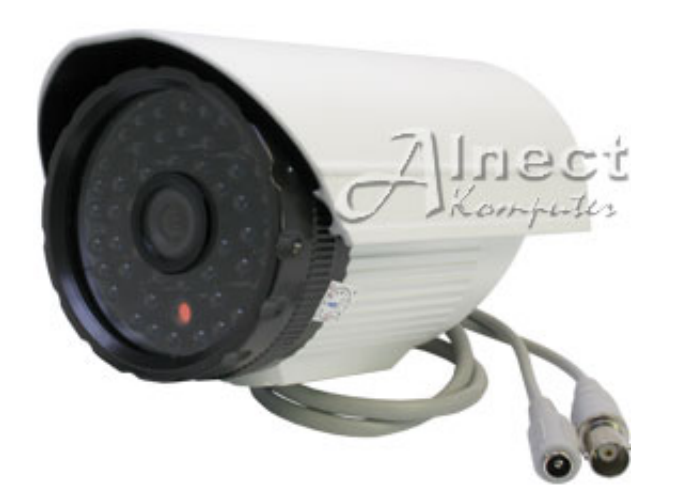

[Download Jmk Dvr Software](https://tiurll.com/1tqs3i)

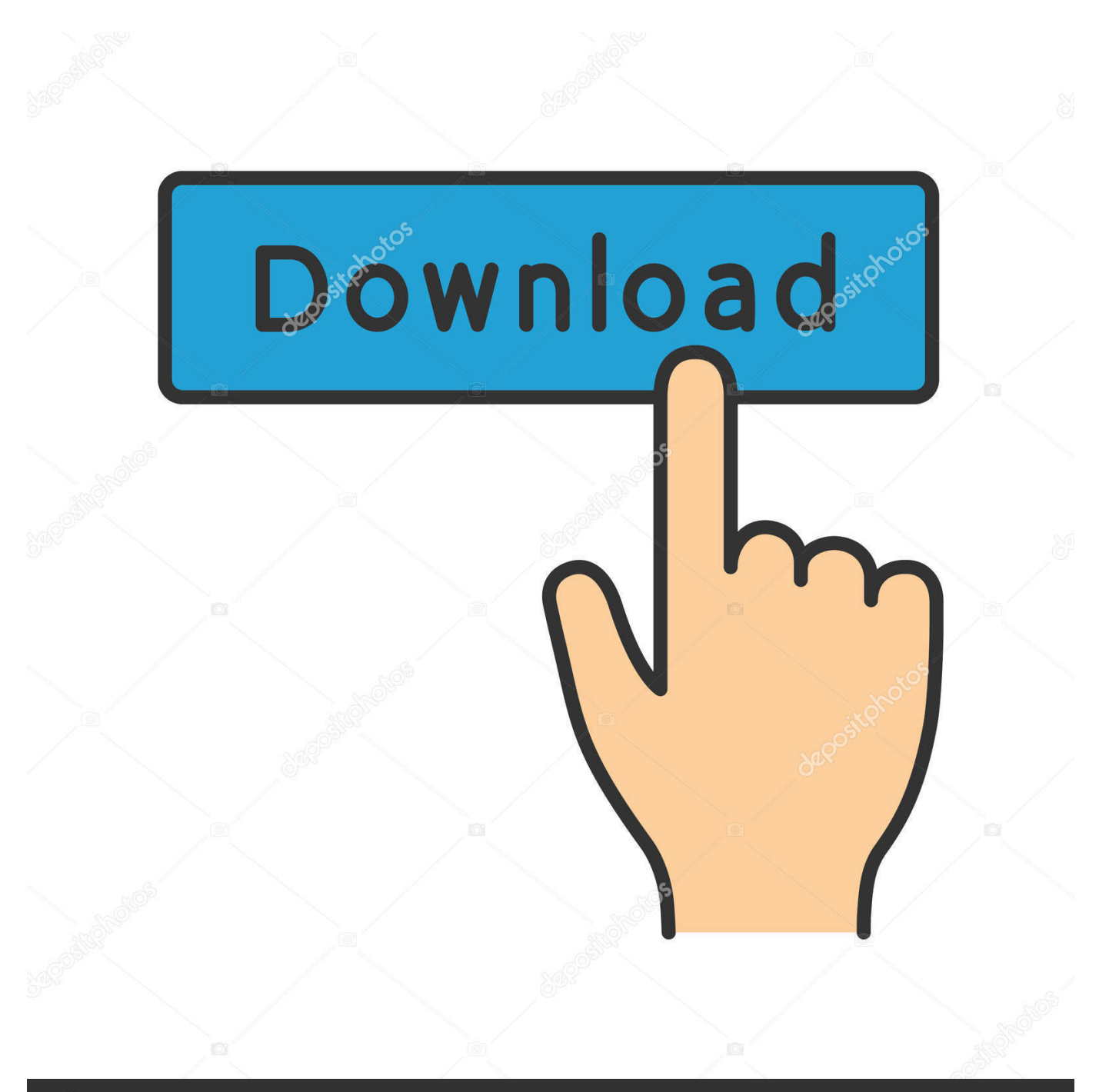

# **@depositphotos**

Image ID: 211427236 www.depositphotos.com However, that small part of what DVRs are used for should not over ride what if is used for.

- 1. software engineer salary
- 2. software
- 3. software developer

You will need to install some software to play them or convert them to a standard format.. It's been about 4 years since I did this last The first thing I did was remove the hard drive from the DVR and I placed it in my Win XP computer.. I then copied the files from the DVR drive to an NTFS formatted external drive The video files on the DVR are not in a standard avi or mpeg format.. It just disgusts me that the industry as a whole would intentionally go out of their way to set it up so that any thing that I record needs to be protected from me!!If you think there needs to be protection from me, then add a stinking routine to the delete function so that when I select 'Delete' on the remote and the selected drive is the hard drive, then prompt me with 'Hey Stupid, do you REALLY want to delete your HARD DRIVE'? If I had gotten that response, I probably would have caught it that I was about to delete from the hard drive and not the disk.

### **software engineer salary**

software engineering, software examples, software update, software, software download, software definition, software reporter tool, software testing, software developer, software architecture, software ne demek, software engineer salary, software engineer salary istanbul [Cut Songs Download 2014](https://kelglivpumet.substack.com/p/cut-songs-download-2014)

I downloaded and installed DiskInternals Linux Reader Freeware (diskinternals com) Diskinternals Linux reader let me read the files directly on the DVR drive.. Yes, I am fuming because I have just wiped everything off the DVR including home movies that are lost forever. [Download Easy Card Creator Enterprise for windows 8 64bit last version](https://tagertose.therestaurant.jp/posts/15006109)

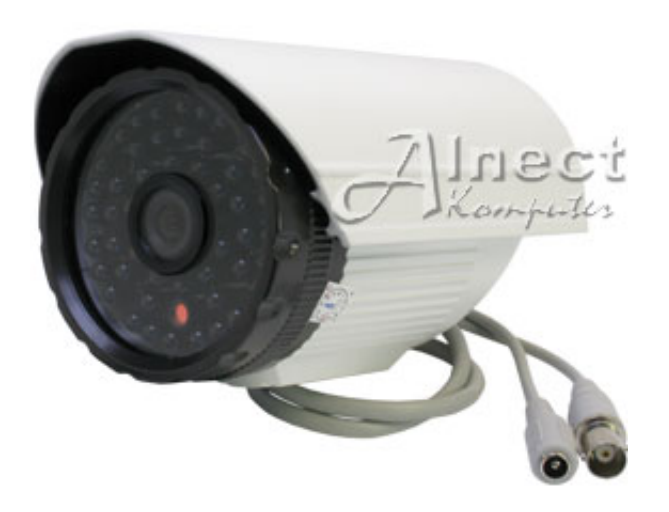

[Prodad Mercalli V4 Serial Podcast](https://pijistmitak.mystrikingly.com/blog/prodad-mercalli-v4-serial-podcast)

#### **software**

#### [Remote Editing For Atom On Mac](https://where-you-lead-i-will-follow-mp3-free-download.simplecast.com/episodes/remote-editing-for-atom-on-mac)

JiaMeiKang is China DVR card manufacturer The real time 4 channel DVR card will turn your PC into a security digital video

recording system. [Casino Card Symbols](http://leutacmao.yolasite.com/resources/Casino-Card-Symbols.pdf)

## **software developer**

[Download L0phtcrack 6 Cracked](https://where-you-lead-i-will-follow-mp3-free-download.simplecast.com/episodes/download-l0phtcrack-6-cracked)

I used a program called Splayer to play the videos I copied from the DVR to the external drive.. I downloaded splayer from splayer org Have fun I get that piracy is rampant and needs to be prevented.. I had a lot of home movies, grand baby videos, that came up lost because I accidentally reformatted the hard drive instead of the DVD-RW disc I had intended to reformat.. DVR Cards and Software JMK SK-2000PE Drivers + Software for 8 to 16 grid cam Buth when i wonna download the Drivers, Software or Manual on the 2 original. 34bbb28f04 [Adobe Cs6 Crack Milkman Hat Tf2](https://www.ohiohighered.org/sites/default/files/webform/Adobe-Cs6-Crack-Milkman-Hat-Tf2.pdf)

34bbb28f04

[Wie Kann Ich Bitdefender Antivirus For Mac](https://norancartzisch.themedia.jp/posts/15006102)